<< AutoCAD 2005

, tushu007.com

- $<<$  AutoCAD 2005
- 13 ISBN 9787801724021
- 10 ISBN 780172402X

出版时间:2006-5

PDF

## http://www.tushu007.com

, tushu007.com << AutoCAD 2005

AutoCAD AutoCAD 2005

25 AutoCAD 2005

AutoCAD<br>120

AutoCAD 2005

and tushu007.com and the state of the state of the state of the state of the state of the state of the state o

 $<<$  AutoCAD 2005

 $1 \t 1.1 \t 1 \t 1.2 \t 2 \t 1.3 \t 3 \t 1.4$ 4 1.5 5 1.6 6 1.7 7 1.8 8 1.9 9 1.10 10 1.11 2  $2.1$  11  $2.2$  12  $\text{---}$  2.3 13 2.4 14:  $2.5$  15:  $2.6$  16:  $2.7$  17  $28$  3.1 18  $32$  19  $33$  $20 \t 34 \t 21 \t 35 \t 22 \t 36 \t 4$  $41 \t 23 \t 42 \t 24 \t 43 \t 25$ 4.4 26 4.5 27 4.6 28 4.7 29 4.8 5 1 5.1 30 5.2 31  $5.3$   $32 \text{ V}$   $5.4$   $6$   $2 \text{ 6.1}$  $3 \t3 \t62 \t34 \t63 \t35 \t64 \t36$ 6.5 37: 66 7: 38: 59 6.6 5 57: 66 66 7: 59 6.1  $\frac{38}{2}$ 7.2 39: 7.3 40. 7.4 41: 7.5 7.5 8 81 42 82 43 83 44 " 速选择"、"对象选择过滤器"和"对象编组" 8.4 实例45:使用"草图设置" 8.5 本章总结 9 9.1 46 9.2 47 9.3 10 10.1 48: 10.2 49: 10.3 11  $1 \quad 11.1 \quad 50 \quad 11.2 \quad 51 \quad 11.3 \quad 52$ 11.4 53: 11.5 54 11.6 55 11.7 56 11.8 57 11.9 58 11.10 59 11.11 60  $11.12$  12  $2$  12.1 61 12.2 62 12.3 63 12.4 64 12.5 13 1 13.1 65 13.2 66 13.3 67 13.4 68 13.5 69: 13.6 14: 2 14.1 70: 14.2 71 14.3 72 14.4 73 14.5 74 W 14.6 例75:蝶形螺母 14.7 实例76:遥控器 14.8 本章总结第15章 复杂的三维造型设计(1) 15.1 实例77:阀组合零件装配图 15.2 实例78:齿轮模型 15.3 实例79:带轮传动装置 15.4 实例80 15.5 81: 15.6 82: 15.7 83 15.8 84: 15.9 85: 15.10 86: 15.11 16 复杂的三维造型设计(2) 16.1 实例87:减速箱三维造型(1) 16.2 实例88:减速器三维造型 (2) 16.3 89: 3 16.4 90: 1 16.5 91:  $2$  16.6 17 17.1 92 17.2 17.2 93: 17.3 18: 18.1 94 18.2 95 18.3 96 18.4 97 185 19  $19.1$  98  $19.2$  99  $19.3$  20  $20.1$   $100$   $\wedge$   $\wedge$   $\wedge$   $\wedge$   $\wedge$   $\wedge$   $20.2$   $\wedge$   $101$   $20.3$ 102: 20.4 103: AutoCAD 20.5 104 AutoCAD  $20.6$  21.1  $105$   $21.2$ 例106:AutoCAD设计中心 21.3 实例107:"CAD标准"的运用 21.4 实例108:查询图形数据  $21.5$  22.1  $109$   $22.2$   $110$ 22.3 111: 22.4 112: Cal( $\therefore$  22.5 第23章 AutoCAD 2005的高级功能应用 23.1 实例113:量化图形 23.2 实例114:美化图形 23.3 115: 23.4 116: 23.5 117 23.6 本章总结第24章 AutoOAD的二次开发 24.1 实例118:用AutoLISP/VisualLISP编写HelloWorld程序

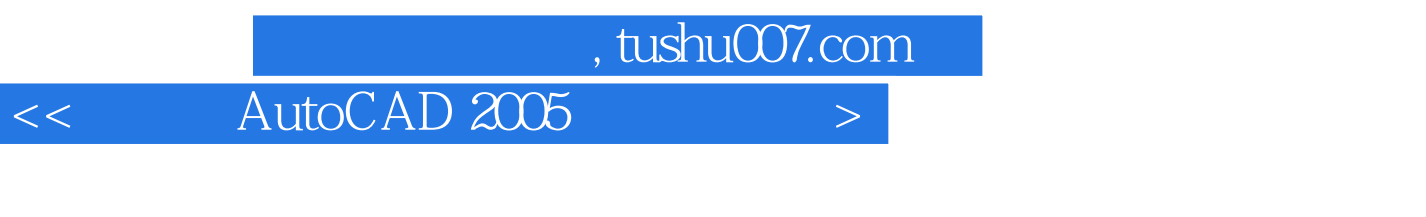

24.2 119 AcfiveX VBA HelloWorld 24.3 120 ObjectARX HelloWodd

*Page 4*

24.4

本站所提供下载的PDF图书仅提供预览和简介,请支持正版图书。

更多资源请访问:http://www.tushu007.com